**特別広報企画** 次世代開発フォーラム ―― *2006Winter* セミナーレビュー

## **ソリューション講演**

## **Eclipseで挑むAJAX開発**

**リッチクライアントを実現する技術として注目を集めるAJAX。しかし、デバッグの困難 さをはじめ、開発者の負担は大きい。講演では、日立の「Cosminexus コズミネクサス 」が提供する IDE「MyEclipse」を利用し、JavaScriptとサーブレットの同時デバッグなど、AJAX 開発の効率的な手法が紹介された。**

## 向上するIDE「MyEclipse」

水島氏は講演冒頭でAJAXの開発手 法を、直接コード記述、フレームワーク利用、 AjaxTagsなどのタグライブラリ利用、 GWT(Google Web Toolkit)利用の 4種類に整理。「AJAX開発初心者には、 JavaScriptを書かなくて済むタグライブ ラリがお勧め」と使い分け方を解説した。

次に「MyEclipse」を使ったAJAX開 発方法を紹介した。MyEclipseとは、 J2EE Webアプリケーション開発スイー ト製品であり、Web2.0/AJAXにもいち 早く対応している。

日立のWebアプリケーション基盤

水島 和憲 <sup>氏</sup> AJAX開発の生産性を 「Cosminexus」は、IDEとしてOEM版 MyEclipseを搭載しており、AJAXの4種 類の開発手法を全てカバーする。水島氏は 「シンタックスハイライトやコードアシストなど、 Javaと同じ操作性のJavaScriptエディ タを備え、スニペットからコードをドラッグ& ドロップで追加できます」と特長を述べた。

## JavaScriptとサーブレットを 1つの画面上で同時にデバッグ

一般的にAJAX開発ではデバッグが困 難である。その主な理由は、バグの潜む 箇所がクライアント側とサーバ側の2カ所 に渡ることにある。そもそもクライアント に用いられるJavaScript自体のデバッグ 環境が乏しく、実質、実行結果を見なが

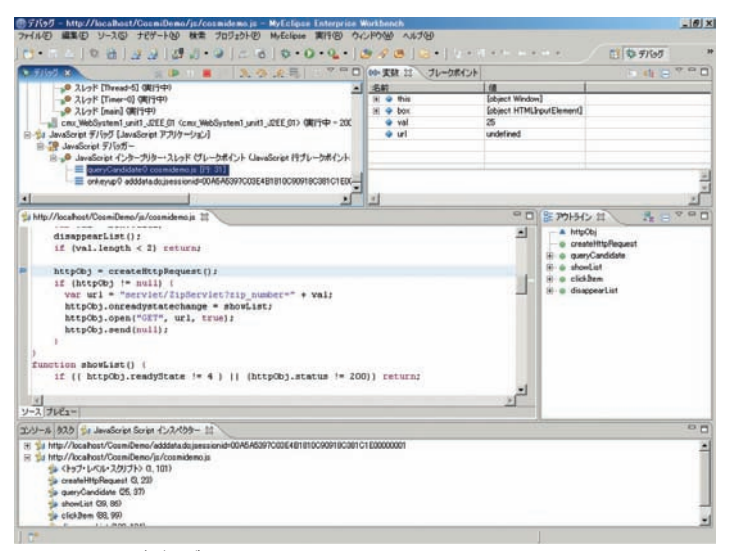

JavaScriptのデバッグ画面

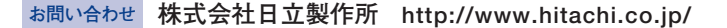

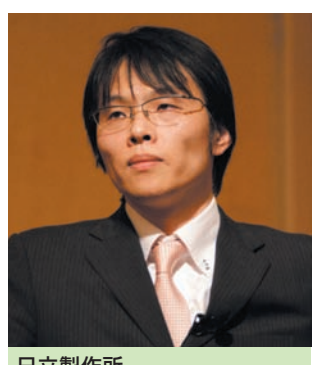

日立製作所 ソフトウェア事業部 第2ネットワークソフト設計部 主任技師

らスクリプトを修正していく手段しかないこ とも、開発者を悩ませる要因だ。

MyEclipseはAJAX開発の生産性を 向上するデバッグ環境を提供する。水島 氏はJavaScriptのデバッグ機能につい て、「ブレークポイントや変数参照やステ ップ実行など、デバッグパースペクティ ブからJavaと同じ操作性でデバッグが可 能です」と説明した。

My E clipse のもう1つの強みとして 「サーバ側サーブレットとクライアント側 のJavaScriptを同じEclipse上で同時 にデバッグ可能」という機能も強調した。

続けて、入力した郵便番号から住所の 候補を表示するというサンプルプログラム を用い、MyEclipseを使ったAJAXのデ バッグをデモで紹介した。

まずクライアント側のJavaScriptに ブレークポイントを設定、フォーム入力し た値が正しく変数に格納されたか確認。 次に「AJAXリクエスト・モニター」を使い、 JavaScriptからサーブレットへのリクエス ト、サーブレットからJavaScriptへの応答 の中身をチェック。そして、サーブレット内 に設定したブレークポイントから変数の内 容を調べ、バグを絞り込んでいった。

「Eclipseという強い味方がいるので、 AJAX開発を恐れる必要はありません」。